World Route Crack Keygen For (LifeTime) PC/Windows [2022-Latest]

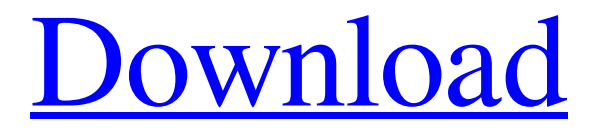

**[Download](http://evacdir.com/realties.clatsop?ZG93bmxvYWR8V0QyTTNwdWMzeDhNVFkxTkRVeU1qRXhNSHg4TWpVM05IeDhLRTBwSUhKbFlXUXRZbXh2WnlCYlJtRnpkQ0JIUlU1ZA=glossy/kambria/scousers/V29ybGQgUm91dGUV29/crepes/)**

World Route is an alternative of the Traceroute and the Round-Trip Time command in Windows. Key Features \* This application is the best network tracer which will track all the destinations in the network. \* Generate a pictorial representation of your network's link state including the current path, round-trip time and other information. \* World Route can

be used to monitor the network with a single click. \* This application provide results in very detailed and simple graphical format. \* Save time for network administrators and manage routes very easily. Download World Route, a very well designed GUI tool for Network Traceroute, and Manage IP addresses and other records of your Domain System easily. Guru Meditation - Life in small batches Join me as I chat about

my journey through life. This will be so much fun for you to watch because I have done so many unusual things in my life. In this video I travel to Italy and receive Italian citizenship. In another video I dine with Tom Cruise in a fake restaurant at a movie set. This is special for you if you watch movies about life. I traveled to India, Wake Island, and Antarctica. I was in the Red Sea, tasted African food, danced in Cebu, bought coins in Tel

Aviv, had strawberry ice cream in Boston, and met Margaret Thatcher (got my American Passport at that time haha). I went to New York, ate pizza, and tried to cross the street at night. This will be very fun so make sure you watch it all the way to the end. I found out who keeps the real passport they use at other places. If you liked it, you can read about why I am not yet using the US passport here: Special thanks to ringo, jayjay,

cdge, and bjorn for making this video possible. @KostjaKamineti or @lumiyun is a digital nomad. I have been working for a German company while traveling to clients around the world. Read my blog at: or ask me questions Add me on Snapchat - I travel a lot - @chadspirits My Facebook page

**World Route Full Product Key [Updated]**

2S+ ENTER Send new command to your modem, usually a 'dial' command. ; CMD: Allows you to enter the output of any command you want to send to the modem. US ECHO ON Echo the characters that are send by the modem US ECHO OFF Stop echoing the modem. ; CD+/- Sends a phone signal to the modem to tell it to connect to the remote dialin number. CD+1 Sends the phone signal to the modem to tell

it to connect to the remote dialin number (1 second delay). CD+2 Sends the phone signal to the modem to tell it to connect to the remote dialin number (2 second delay). CD+3 Sends the phone signal to the modem to tell it to connect to the remote dialin number (3 second delay). CD+4 Sends the phone signal to the modem to tell it to connect to the remote dialin number (4 second delay). CD+5 Sends the phone signal

to the modem to tell it to connect to the remote dialin number (5 second delay). CD+6 Sends the phone signal to the modem to tell it to connect to the remote dialin number (6 second delay). CD+7 Sends the phone signal to the modem to tell it to connect to the remote dialin number (7 second delay). CD+8 Sends the phone signal to the modem to tell it to connect to the remote dialin number (8 second delay). CD+9 Sends the phone signal

to the modem to tell it to connect to the remote dialin number (9 second delay). CD+10 Sends the phone signal to the modem to tell it to connect to the remote dialin number (10 second delay). CD+11 Sends the phone signal to the modem to tell it to connect to the remote dialin number (11 second delay). CD+12 Sends the phone signal to the modem to tell it to connect to the remote dialin number (12 second delay). CD+13 Sends the phone signal

to the modem to tell it to connect to the remote dialin number (13 second delay). CD+14 Sends the phone signal to the modem to tell it to connect to the remote dialin number (14 second delay). CD+15 Sends the phone signal to the modem to tell it to connect to the remote dialin number (15 second delay). CD+ 77a5ca646e

- Extremely fast. World Route uses the same programming techniques that power leading traceroute providers and clients. World Route does not use DOS-like command line parameters, which can lead to slowness. World Route uses only the DirectShow API and Windows COM. - Highly configurable. Settings are saved in an XML configuration file.

See the Tools > Help > About World Route menu item to get the details. World Route can easily be configured to connect to many different domains and IP addresses, and it is simple to change settings, like how many nodes to display or the maximum number of hops. - Works on all TCP/IP protocols. World Route supports the entire TCP/IP protocol stack: IPv4 and IPv6, UDP, TCP and ICMP. - Can't be spoofed. World Route is

actually not a traceroute client or provider, but a traceroute enhanced version. The route is calculated from a list of known nodes, which cannot be forged. - Easy to use. Just enter the domain name or IP address, and press Enter. World Route immediately starts. - Simple to customize. You can specify the URL and the maximum number of nodes to be displayed. The node addresses can be written as IP addresses, IP and subnet addresses

(i.e., 127.0.0.1/24), or as domain names. You can also specify the maximum number of hops and the timeouts between hops. - Easy to install. You can easily extract the World Route program and registry keys from the installer and run the World Route program without installing it. - Easy to uninstall. World Route has no registry keys or DLLs. You can uninstall it from the Control Panel and completely remove all

traces of the program. - Can share logs. You can share World Route's own log file with other users. - Transparent. All the map images are hosted on our servers, so no third party services are needed. - Extremely stable. World Route has been used by many thousands of people for years. - Not a traceroute provider. World Route is not a traceroute provider. It merely calculates the route and displays the

results. 1. Field of the Invention This invention generally relates to an inkjet recording method. This invention specifically relates to an ink-jet recording method employing an ink set including an aqueous ink containing a coloring material and an aqueous ink containing a radical polymerization initiator, wherein

**What's New In World Route?**

World Route is a nice-looking GUI for the classic traceroute command. It provides a view of the path a packet takes on a world map, along with estimated total distance and average time for all packets, and the IP addresses of all the nodes on the route. World Route is simple to use. Once you have the address or domain name of the host you want to trace, click 'Enter' and it will start tracing. As it goes along, a list of nodes will

be displayed on the left side of the interface. You can select individual nodes, click on a node to see its location on the map on the right side, or scroll through the list to see additional nodes, and click on a map to see their locations in more detail. To end the process, just click 'Finish', and it will complete the trace and display a list of the relevant statistics. Users: Traceroute Demo (tracert) and Internet Route Map Demo (World

Route) Screenshots: [clockwise from the upper left] On the map, click on a node to see its location on the map As the packet traces its route, you can find the locations of individual nodes IP addresses of all the nodes it passes through Average round-trip time of all the packets Total round-trip time of the trace (Estimated total time it took for your packets to reach the destination) Total distance the data travels Number of hops [clockwise

from the upper left] In the left panel, you can see the nodes that the packet passed through, along with their IP address In the right panel, you can see the route being displayed on a world map Download: A \*zip file containing World Route, the software and instructions is available to download from the Download section of the tutorial site. You can use World Route to check the nodes and transit delays of your packets before

you do a more detailed traceroute. In this way, you can improve the efficiency of your next traceroute. A somewhat more detailed tutorial is available for the Windows version of World Route at the same location on the tutorial site. In short, this feature is a graphical alternative to the netstat utility, which displays various network information in tabular form. It can be used to see, for example, whether certain ports are being used,

or whether a particular computer is running a particular type of application. To install and use this program, you simply double-click on the Network Tools\_Setup.exe file. You will need to have a Microsoft Windows 2003 Server operating system installed and configured in order to run the application. The software allows you to monitor both inbound and outbound connections. Out

What is MUD? MUD is an acronym for Multiplayer Online Dungeon. A MUD is a text-based massively multiplayer online role-playing game with a strong focus on player vs. player combat. One of the first MUDs was MUD I (MUD stands for Multi-User Dungeon) released in 1984 and since then, a wide range of MUDs have been released. The most

## common MUD is Ultima Online but there are also lots of MUDs with no connection to the Ultima series. Why are we

[https://www.greatescapesdirect.com/wp-content/uploads/2022/06/Xstar\\_Cassette\\_Radio.pdf](https://www.greatescapesdirect.com/wp-content/uploads/2022/06/Xstar_Cassette_Radio.pdf) [https://evgeniyaborisova.com/wp-content/uploads/2022/06/Text\\_Collector.pdf](https://evgeniyaborisova.com/wp-content/uploads/2022/06/Text_Collector.pdf) <https://idventure.de/wp-content/uploads/2022/06/Logseq.pdf> https://onefad.com/i1/upload/files/2022/06/fwe7UBnOnKbswPgNZOVO\_06\_518d14fb4c5c715e67e2575b59884cb4\_file.pdf [https://cromaz.com.br/upload/files/2022/06/PC55xltsbtV89bWU26j6\\_06\\_f2efdcdff1eb068e30a78d939fbea6d9\\_file.pdf](https://cromaz.com.br/upload/files/2022/06/PC55xltsbtV89bWU26j6_06_f2efdcdff1eb068e30a78d939fbea6d9_file.pdf) [https://sendiios.com/wp-content/uploads/2022/06/Faltron\\_Java\\_Port\\_Scanner.pdf](https://sendiios.com/wp-content/uploads/2022/06/Faltron_Java_Port_Scanner.pdf) https://www.soonaradio.com//upload/files/2022/06/IkZNJ7h3mafODmzn1PH3\_06\_f2efdcdff1eb068e30a78d939fbea6d9\_file.pdf [https://estalink.fun/upload/files/2022/06/vdS5UwPEfkkD9JOK9Hrg\\_06\\_90808314d3cb49362529c55f7fa388a6\\_file.pdf](https://estalink.fun/upload/files/2022/06/vdS5UwPEfkkD9JOK9Hrg_06_90808314d3cb49362529c55f7fa388a6_file.pdf) <https://secret-taiga-82656.herokuapp.com/adoolim.pdf> [https://evolvagenow.com/upload/files/2022/06/ehVqFddt2elxFh5aNFRJ\\_06\\_90808314d3cb49362529c55f7fa388a6\\_file.pdf](https://evolvagenow.com/upload/files/2022/06/ehVqFddt2elxFh5aNFRJ_06_90808314d3cb49362529c55f7fa388a6_file.pdf)